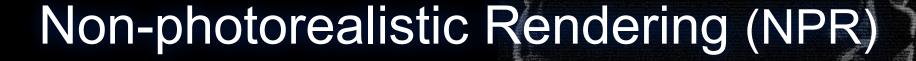

COS 426, Spring 2019 Princeton University

Slides from Forrester Cole, Doug DeCarlo, Adam Finkelstein, Rob Kalnins, Allison Klein, Emil Praun, Szymon Rusinkiewicz

# Rendering alternatives

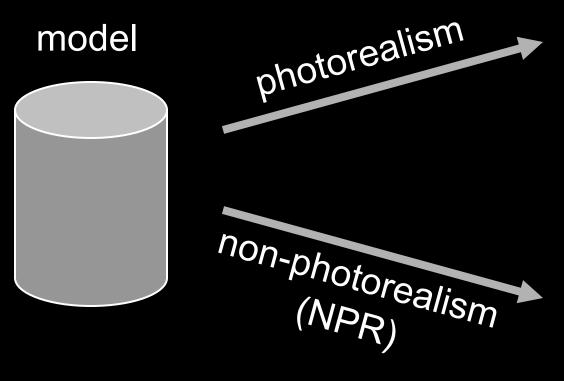

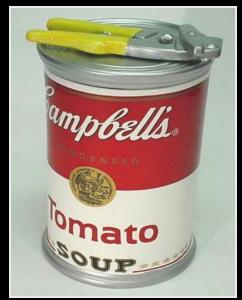

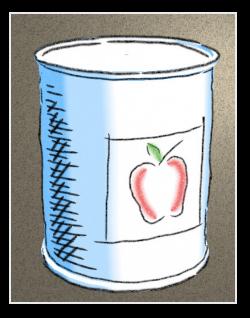

## Non/Photorealism in painting

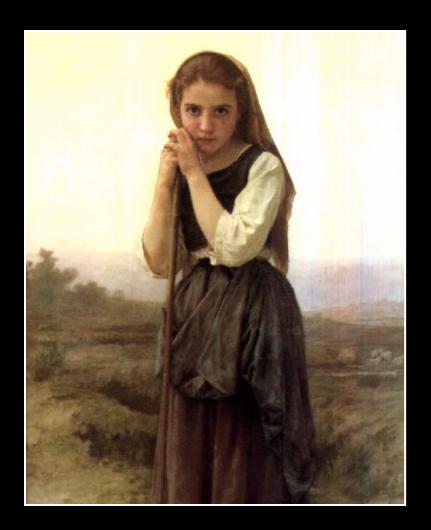

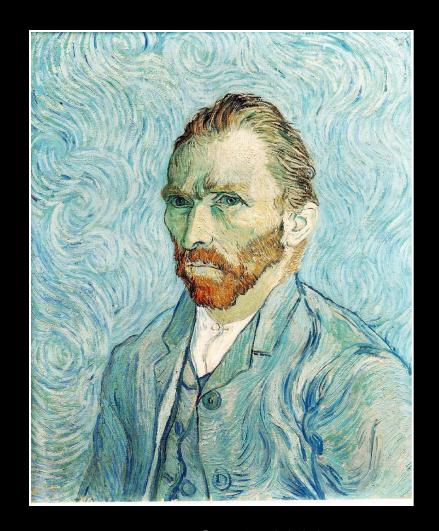

Bouguereau 1891

van Gogh 1889

## Realistic modeling and rendering

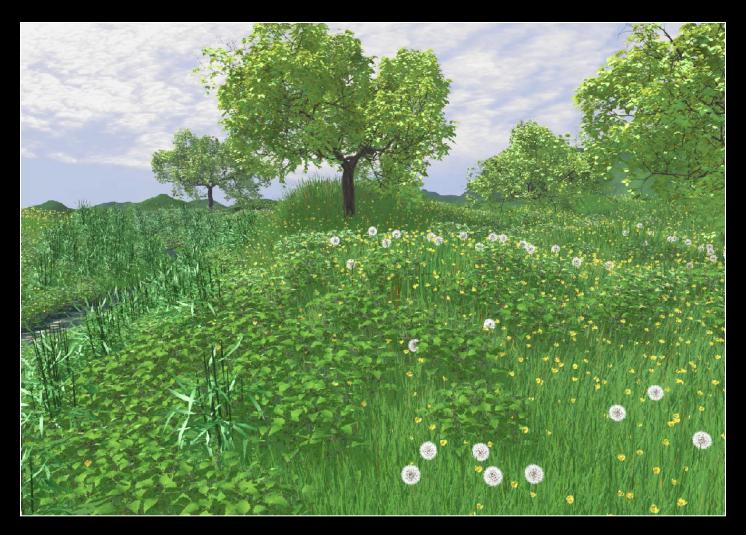

### Non-photorealistic rendering (NPR)

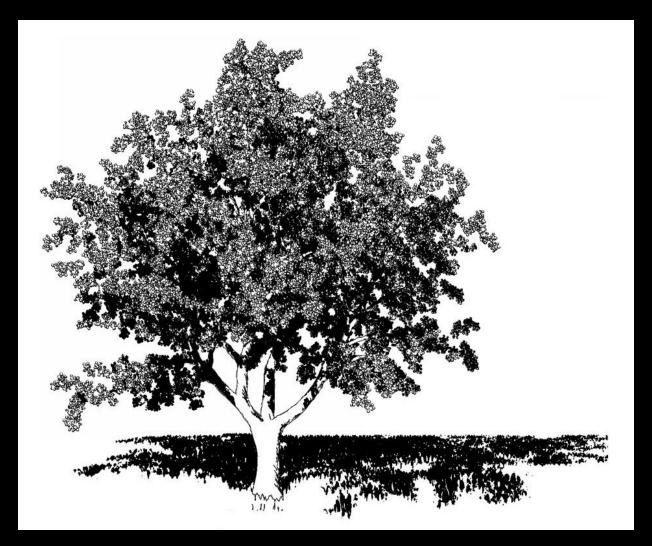

- Explanation
- Illustration
- Storytelling
- Design

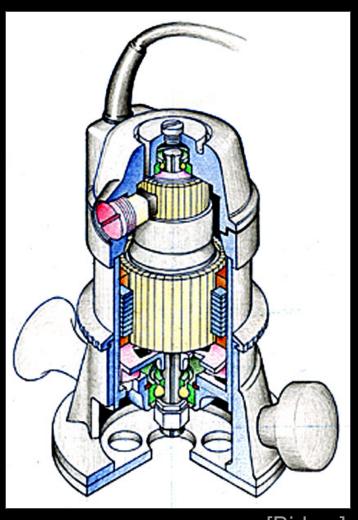

- Explanation
- Illustration
- Storytelling
- Design

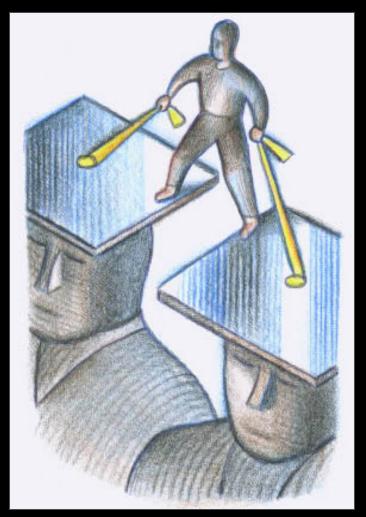

- Explanation
- Illustration
- Storytelling
- Design

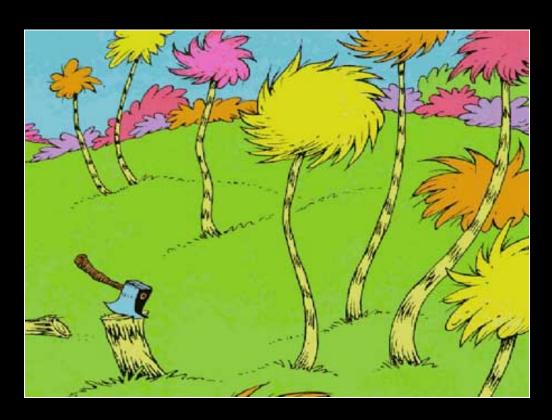

- Explanation
- Illustration
- Storytelling
- Design

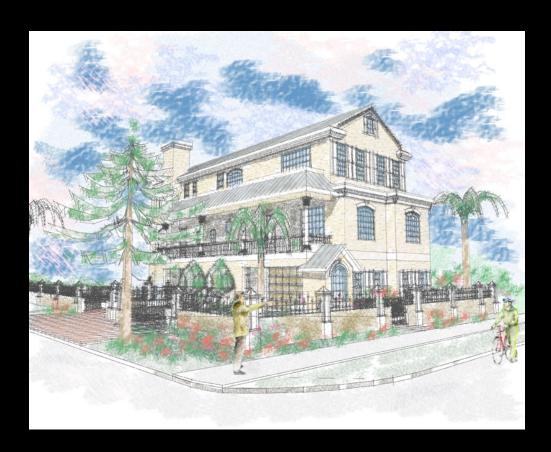

# A Brief History of NPR...

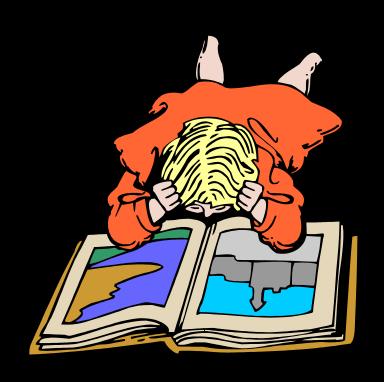

#### NPR: Simulating various media

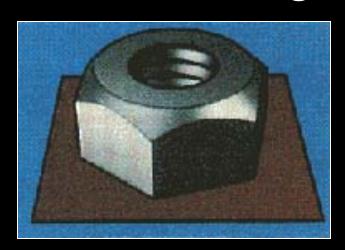

Technical Illustration [Saito 90]

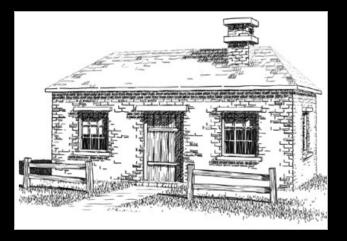

Pen & Ink [Winkenbach 94]

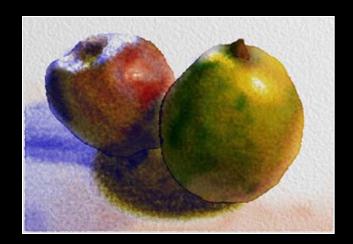

Watercolor [Curtis 97]

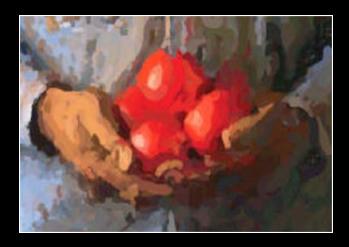

Paint [Hertzmann 98]

## NPR: Dynamic imagery

#### Painterly rendering for...

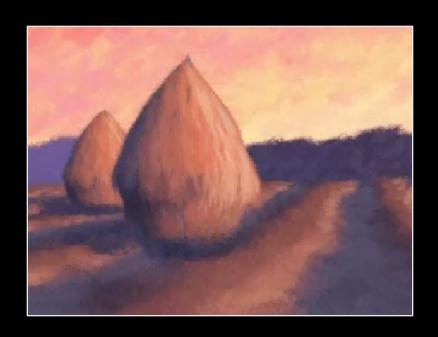

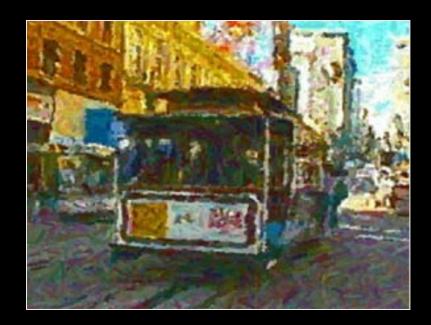

3D models [Meier 96]

Video [Litwinowicz 97]

# NPR: Interactive rendering

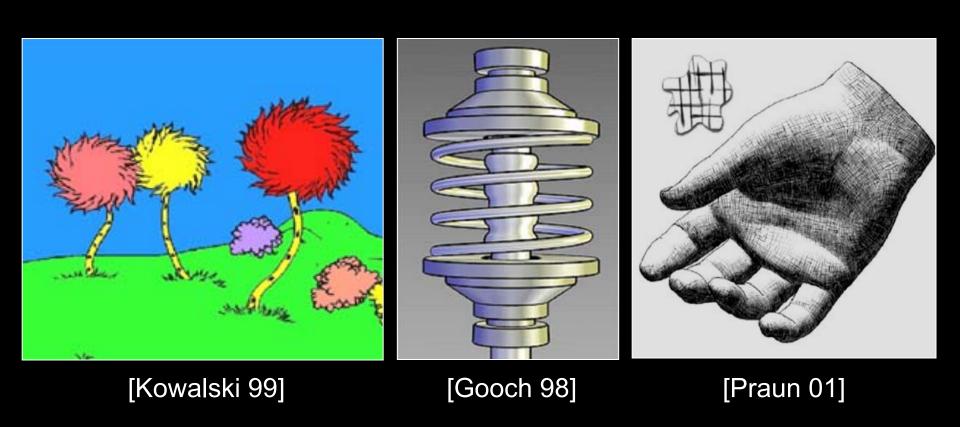

#### NPR: Abstraction & attention

Provide control over point of emphasis Control clutter in the rendered image

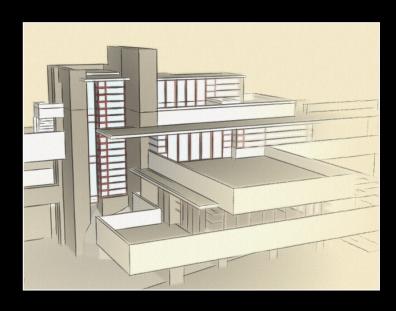

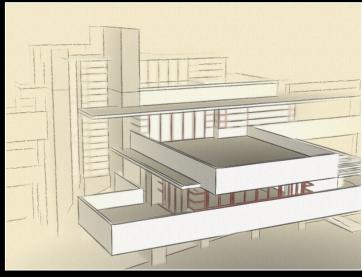

#### Stylized lines in commercial apps...

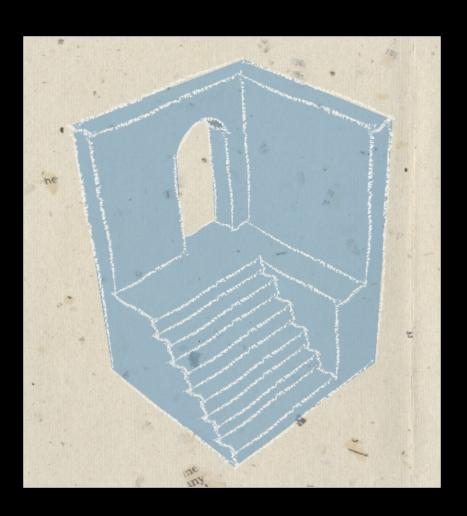

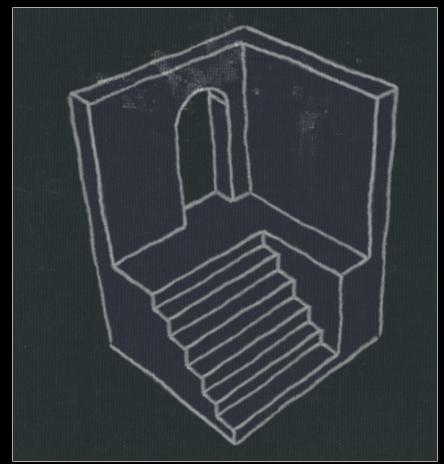

#### Tools for stylized rendering

Toon shading

Stylized strokes

Paper Effect

**Detail Marks** 

Hatching

Outlines

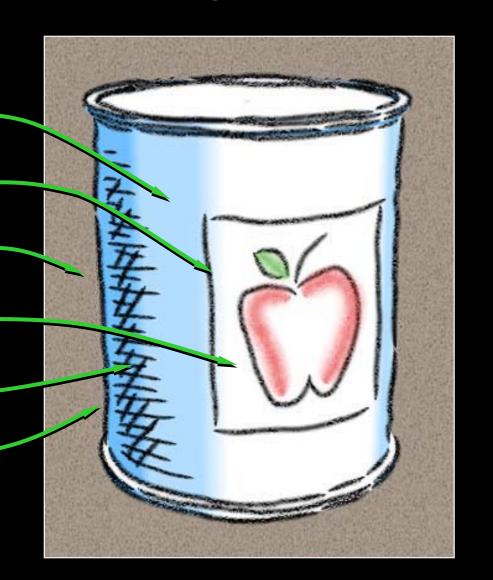

#### Tools for stylized rendering

Toon shading

Stylized strokes

Paper Effect

**Detail Marks** 

Hatching

Outlines

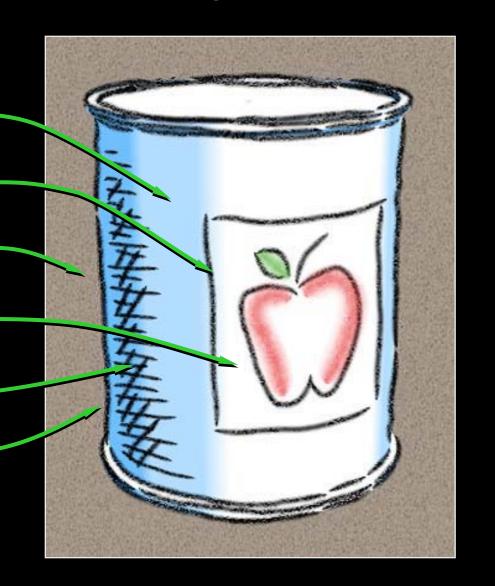

#### Toon shading

Remap (n · I) from lighting calculation

- Or (n · v) for headlight
- Can be done by texture lookup (1D)

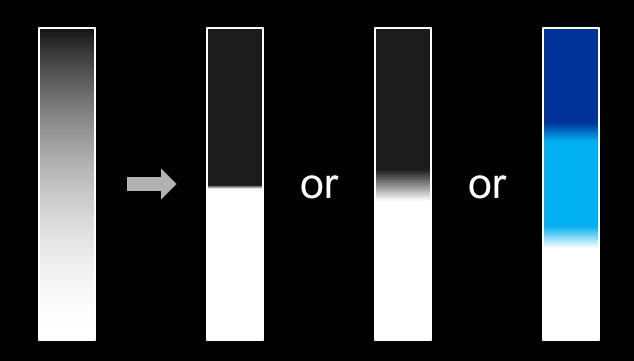

# Toon shading

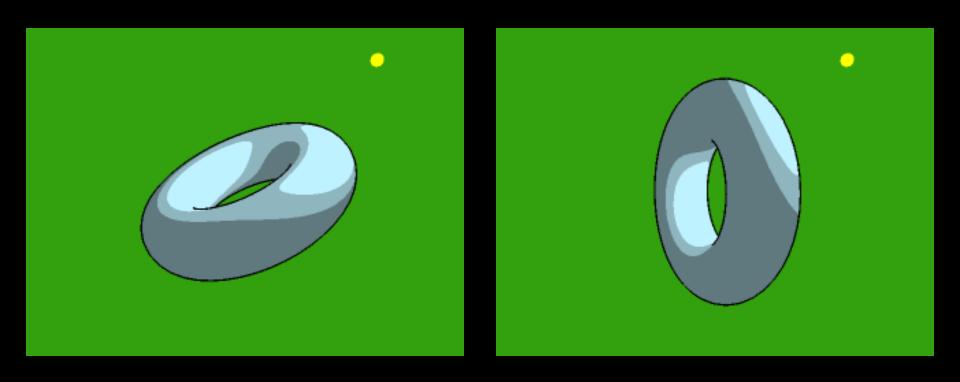

# Toon shading

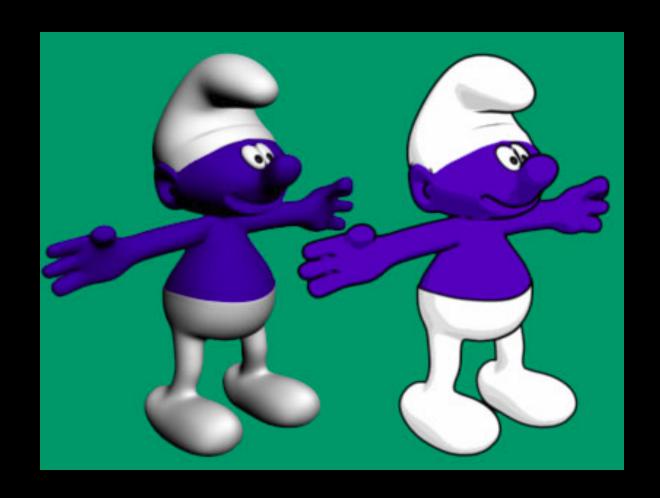

#### Tools for stylized rendering

Toon shading

Stylized strokes

Paper Effect

**Detail Marks** 

Hatching

Outlines

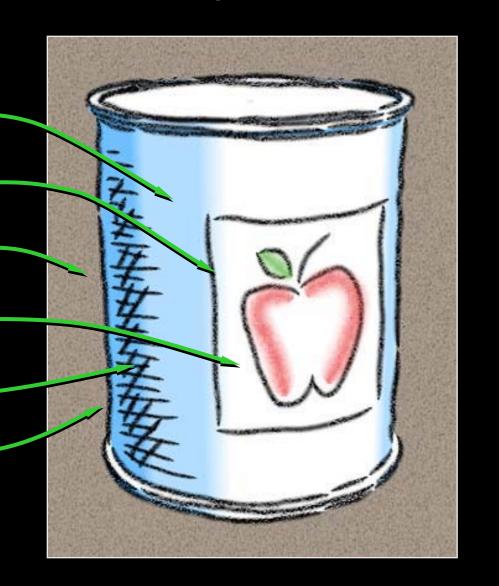

# Paper Effect

#### Height field texture:

- Peaks catch pigment
- Valleys resist pigment

#### Implementation:

Pixel shader

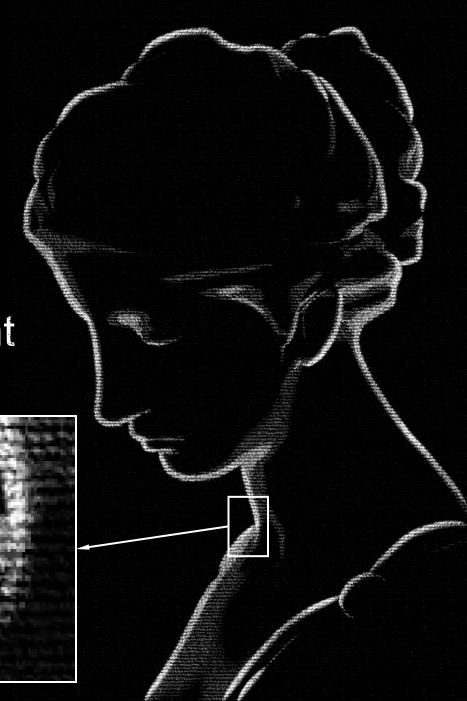

# Paper effect

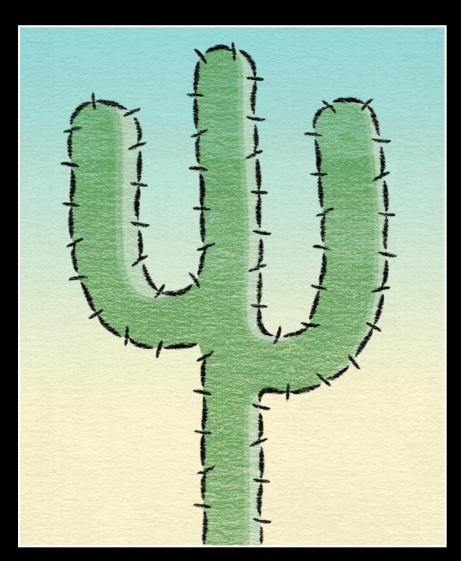

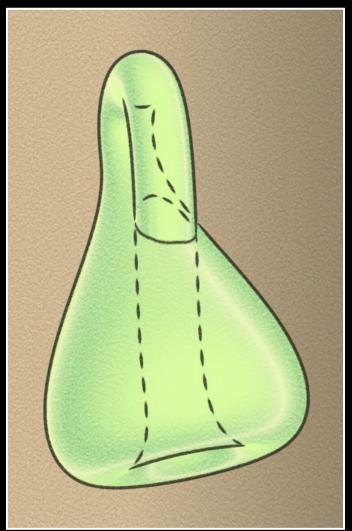

#### Tools for stylized rendering

Toon shading

Stylized strokes

Paper Effect

**Detail Marks** 

Hatching

Outlines

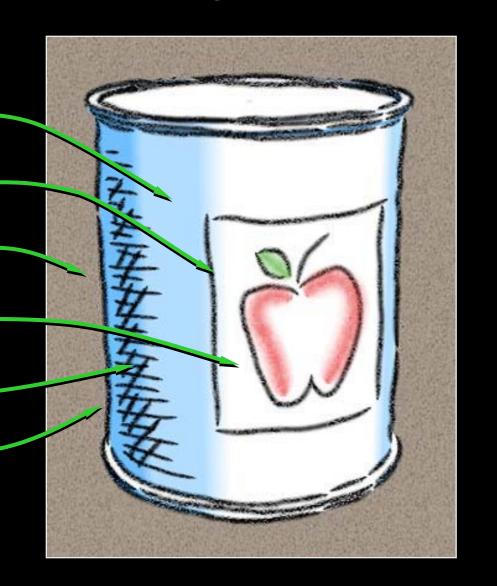

#### Stroke-based hatching

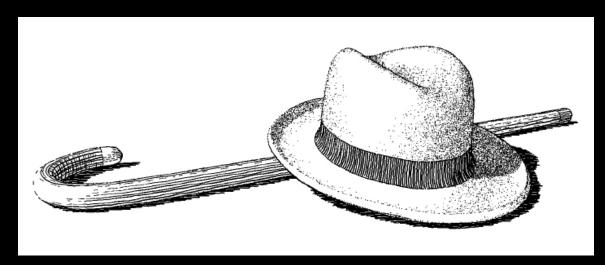

[Winkenbach 94, 96]

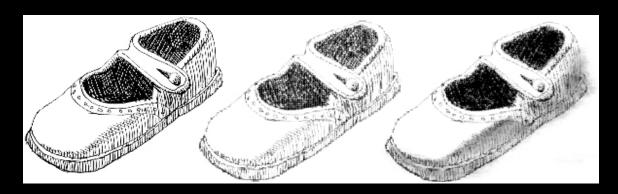

[Sousa 99]

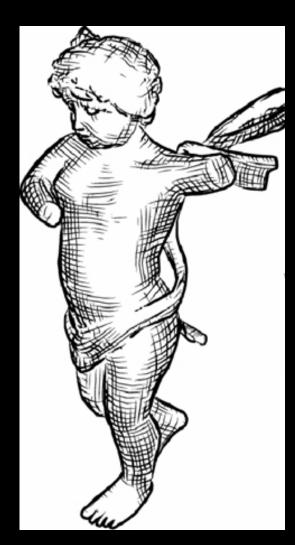

[Hertzmann 2000]

# Hatching based on n · I

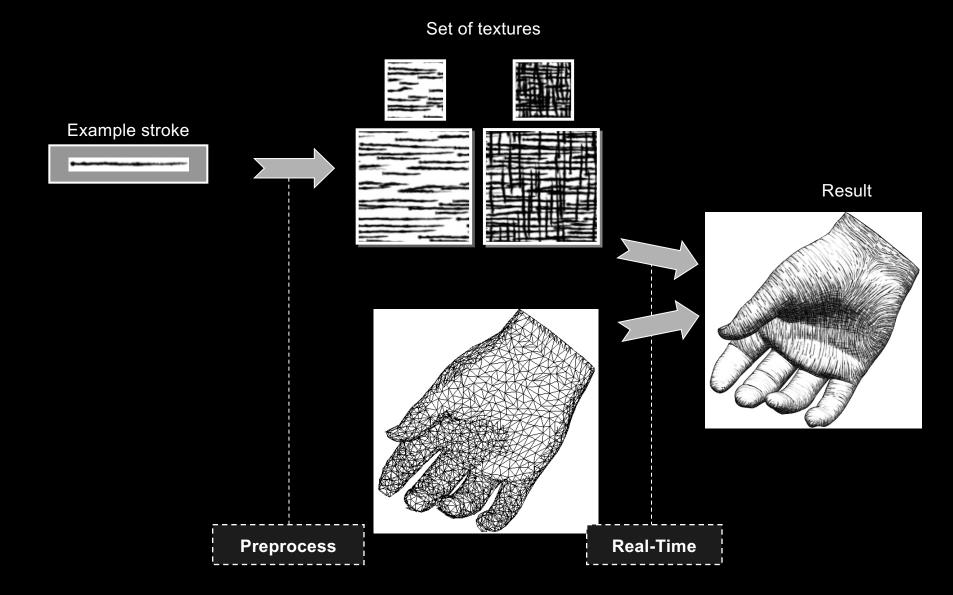

#### Hatching direction

Along lines of principal curvature

(this can also be used for growing explicit hatching strokes)

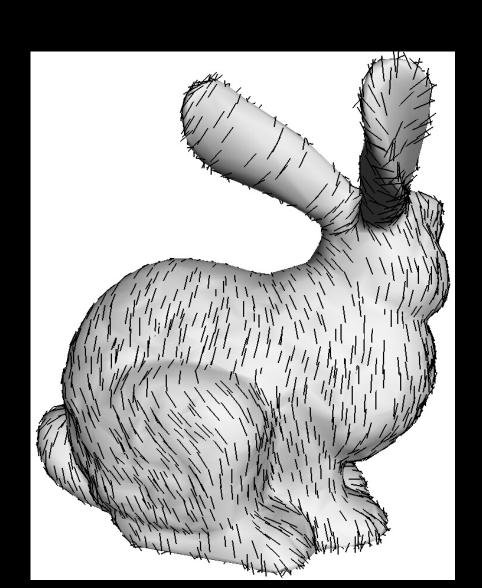

#### Painterly rendering

#### Object- or image-space paint strokes

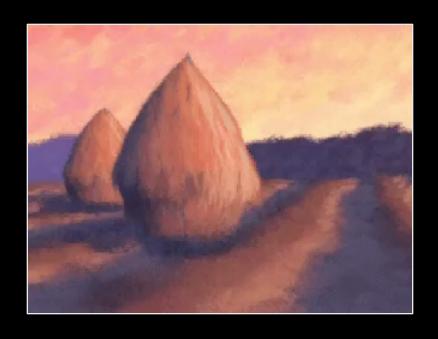

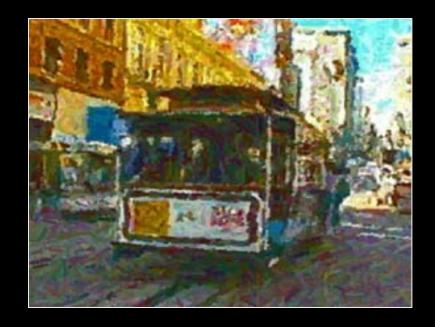

3D models [Meier 96]

Video [Litwinowicz 97]

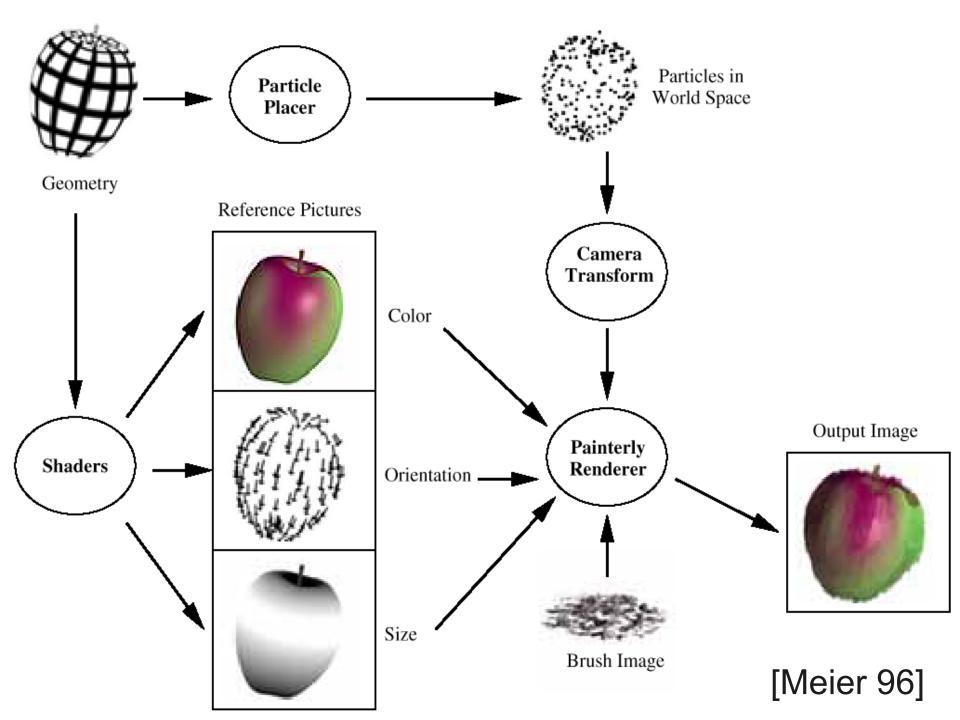

# Deep Canvas [Disney]

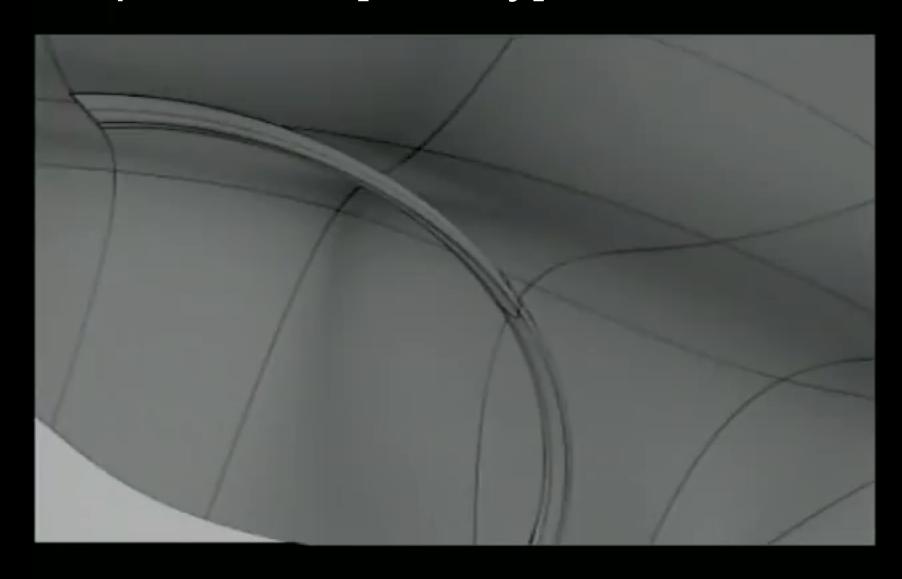

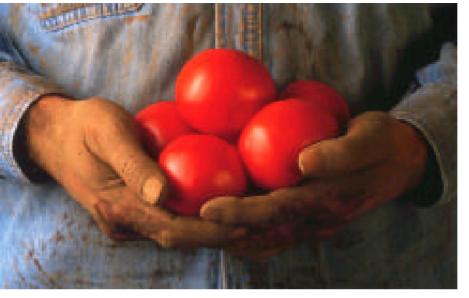

(input photo)

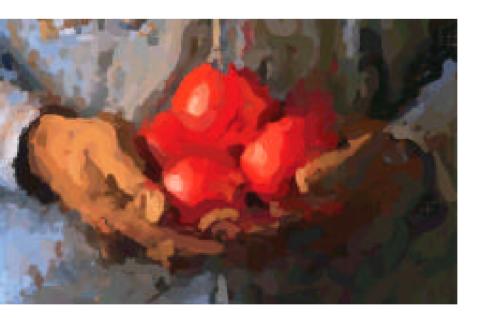

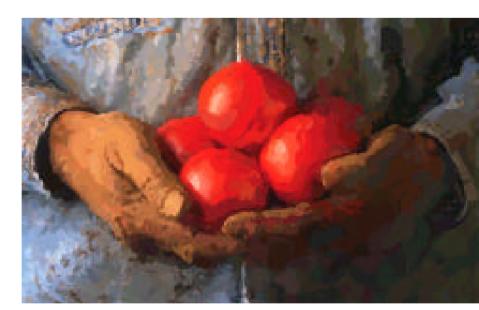

[Hertzmann98]

## Stippling: density ~ n · I

[Secord02]

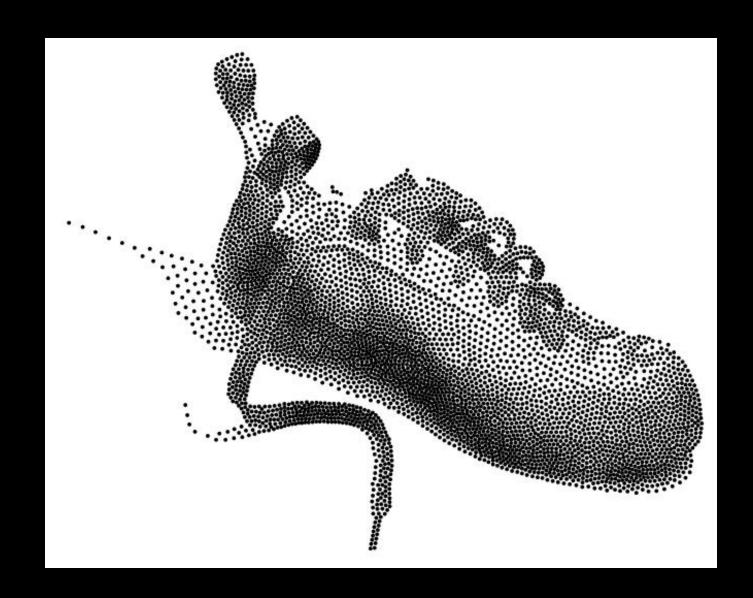

#### Tools for stylized rendering

Toon shading

Stylized strokes

Paper Effect

**Detail Marks** 

Hatching

Outlines

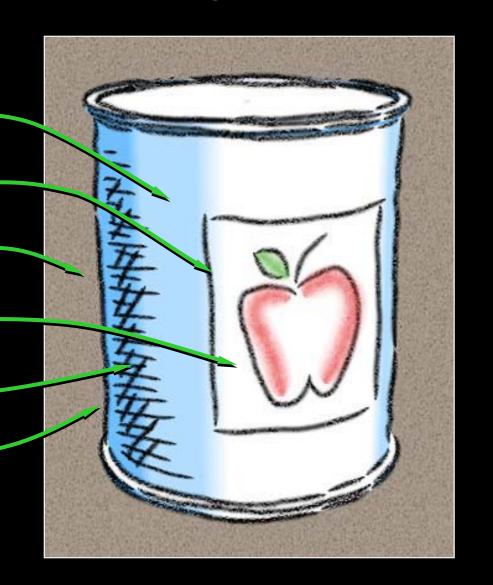

# Crease Stylization

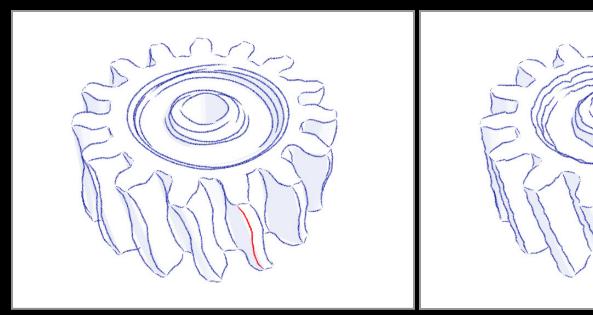

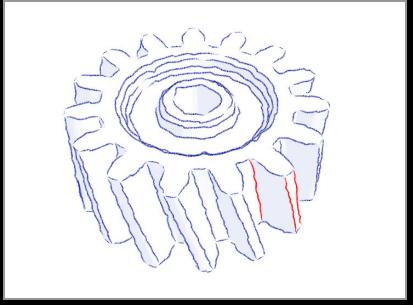

"Rubber-stamping"

Synthesis from Example

Synthesis uses Markov model. Similar to "video textures" [Schödl 00]

# Stylization as Offsets

- Artist over-sketches crease
- Stylization recorded as 2D offsets
- Applied to new base path

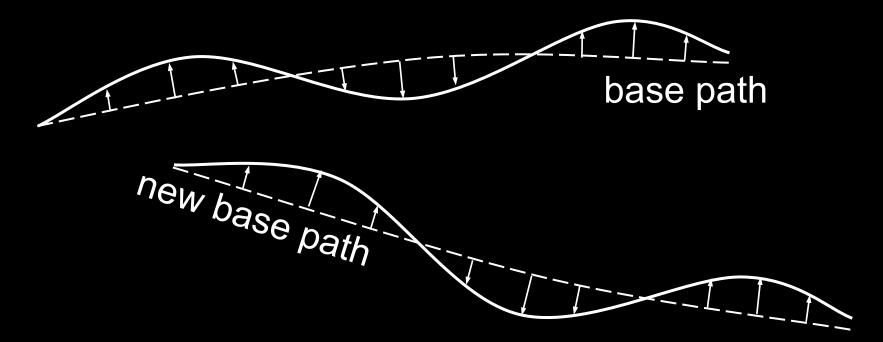

# Silhouette Stylization

Silhouettes are view-dependent.

- Problem #1: localized stylization?
- Solution: "rubber-stamp" globally

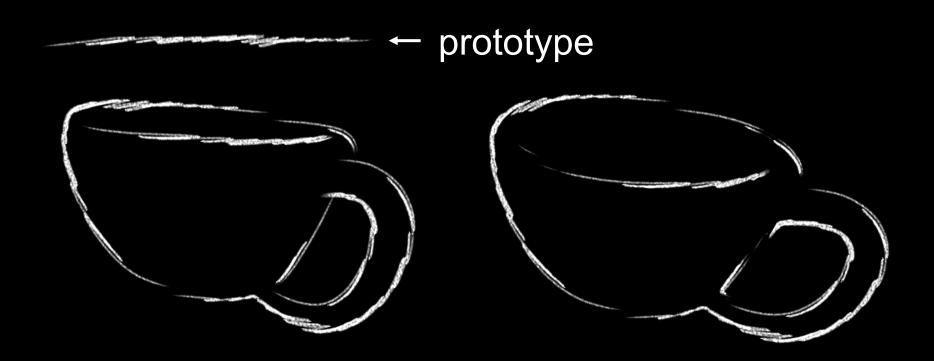

# Silhouette Tracking

Silhouettes are view-dependent.

- Problem #2: parameterization coherence
- Solution: screen-space tracking

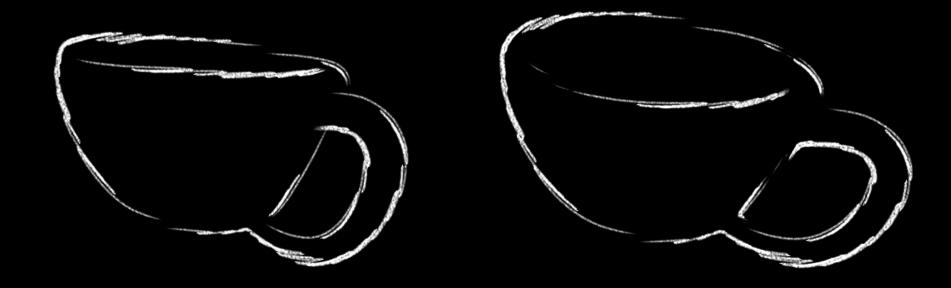

# WYSIWYG NPR

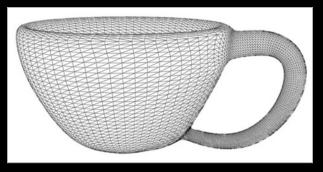

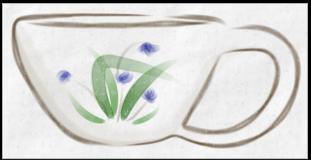

- Draw into 3D scene
  - Retain style in new views
- Ensure coherent animation

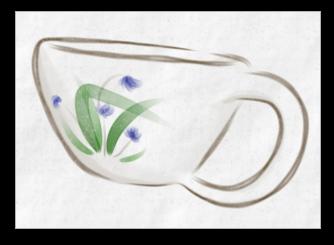

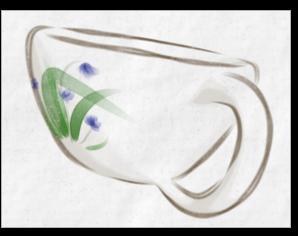

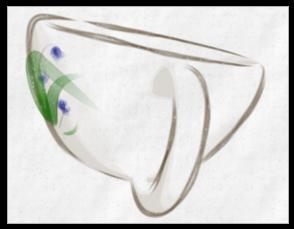

# Aesthetic flexibility

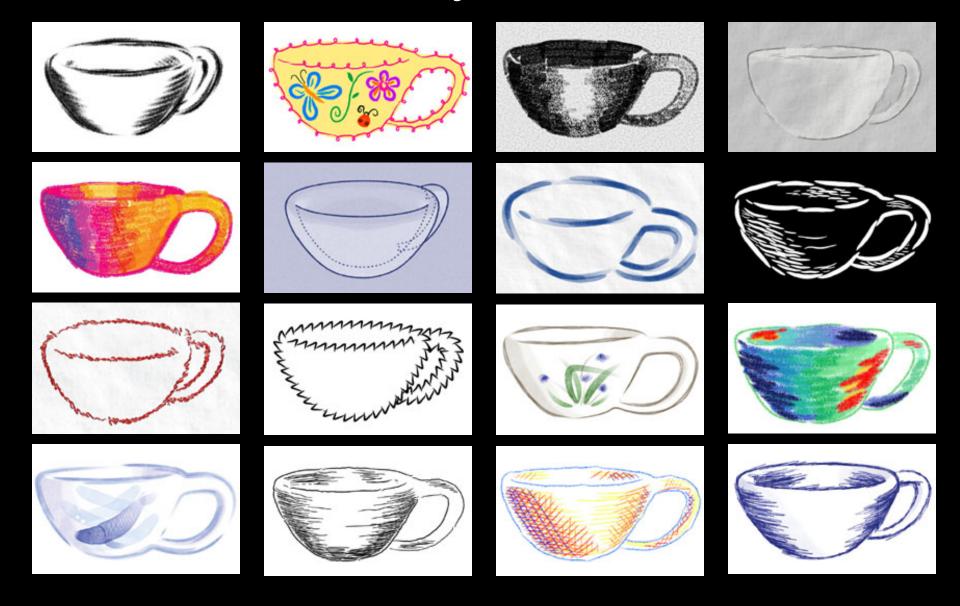

# Tools for stylized rendering

Toon shading

Stylized strokes

Paper Effect

**Detail Marks** 

Hatching

Outlines

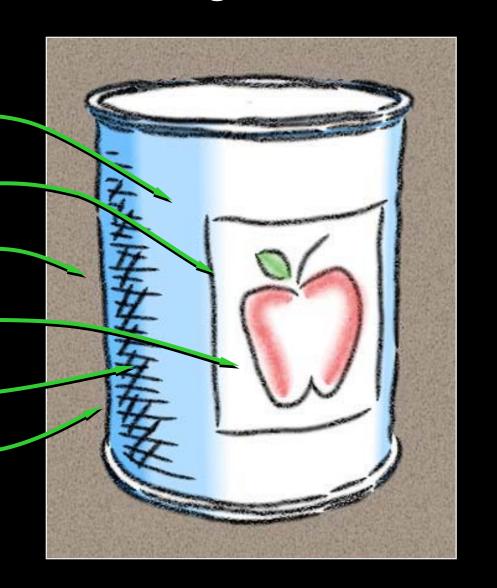

# How to Describe Shape-Conveying Lines?

Image-space features

- Object-space features
  - View-independent
  - View-dependent

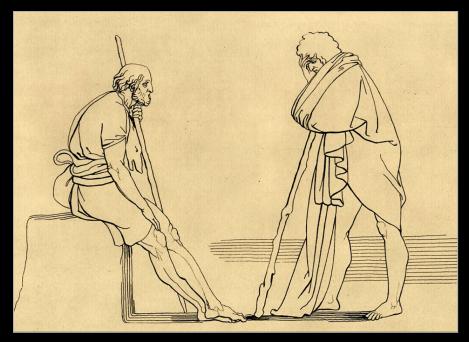

[Flaxman 1805]

### Image-Space Lines

- Intuitive motivation; well-suited for GPU
- Difficult to stylize

#### **Examples:**

- Isophotes (toon-shading boundaries)
- Edges (e.g., [Canny 1986])
- Ridges, valleys of illumination
   [Pearson 1985, Rieger 1997,
   DeCarlo 2003, Lee 2007, ...]

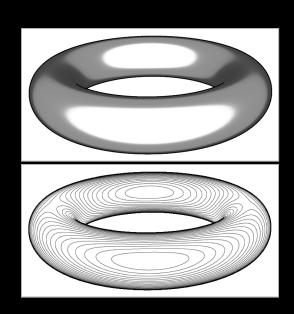

### Image Edges and Extremal Lines

#### Edges:

Local maxima of gradient magnitude, in gradient direction

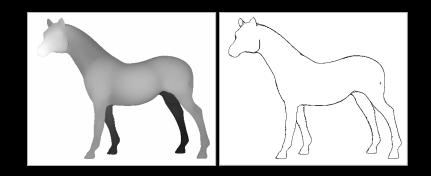

#### Ridges/valleys:

Local minima/maxima of intensity, in direction of max Hessian eigenvector

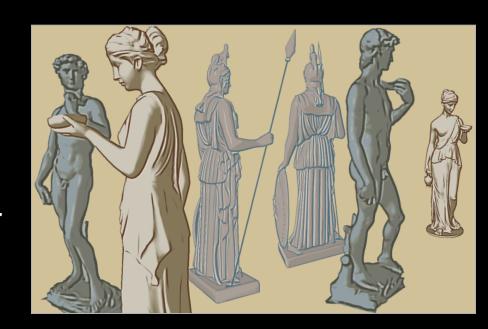

- Intrinsic properties of shape;
   can be precomputed
- Under changing view, can be misinterpreted as surface markings

#### Topo lines: constant altitude

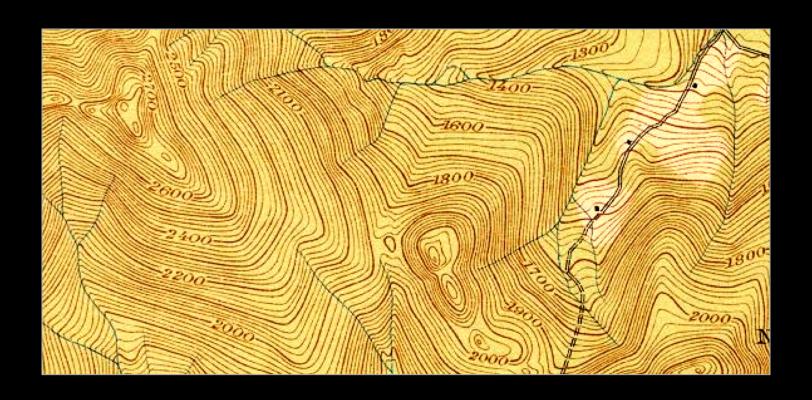

Creases: infinitely sharp folds

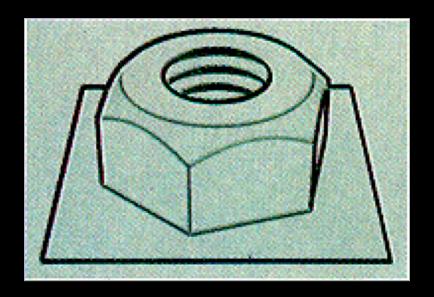

#### Ridges and valleys (crest lines)

- Local maxima of curvature
- Sometimes effective, sometimes not

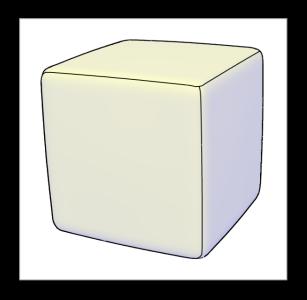

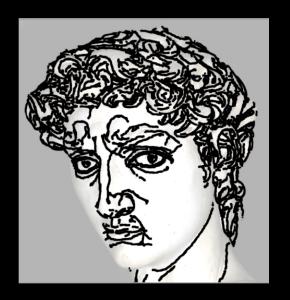

- + Seem to be perceived as conveying shape
- Must be recomputed per frame

#### Silhouettes:

Boundaries between object and background

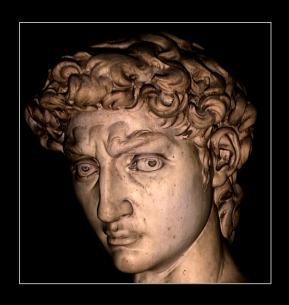

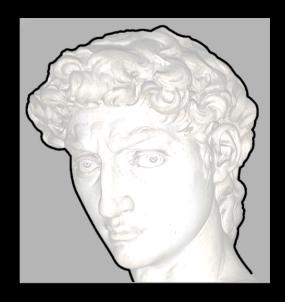

#### Occluding contours:

- Depth discontinuities
- Surface normal perpendicular to view direction

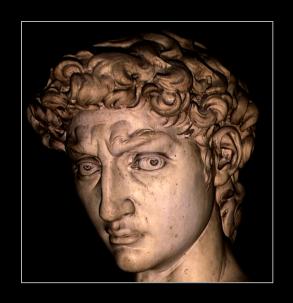

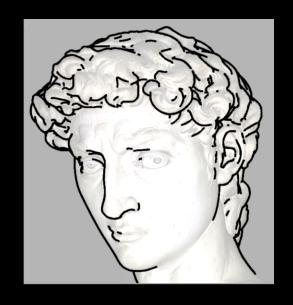

### **Occluding Contours**

For any shape: locations of depth discontinuities

- View dependent
- Also called "interior and exterior silhouettes"

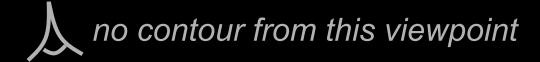

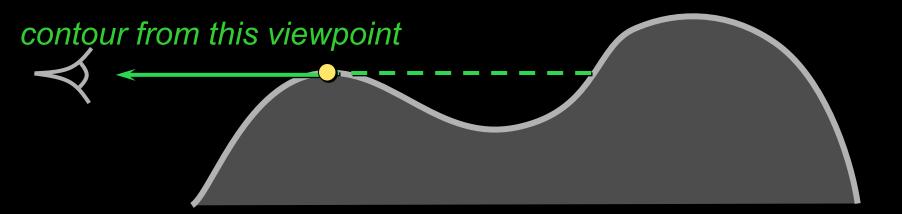

# **Occluding Contours**

For smooth shapes: points at which  $n \cdot v = 0$ 

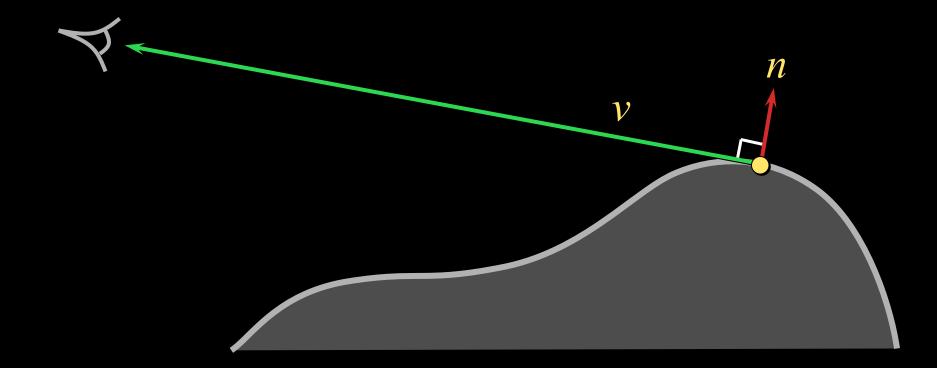

### Occluding Contours on Meshes

Applying either definition on polygonal meshes can result in messy lines

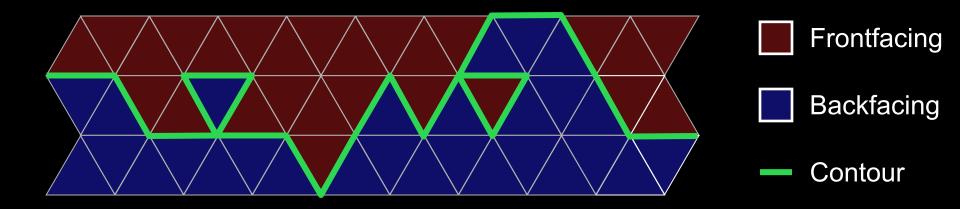

#### Alternative: interpolate normals within faces

- Start with per-vertex normals
- Interpolate per-face (same as Phong shading)
- Compute n · v at each point, find zero crossings
- Potential snag: visibility

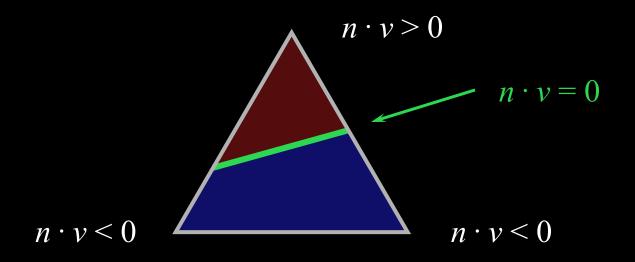

### Occluding Contours on Meshes

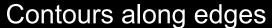

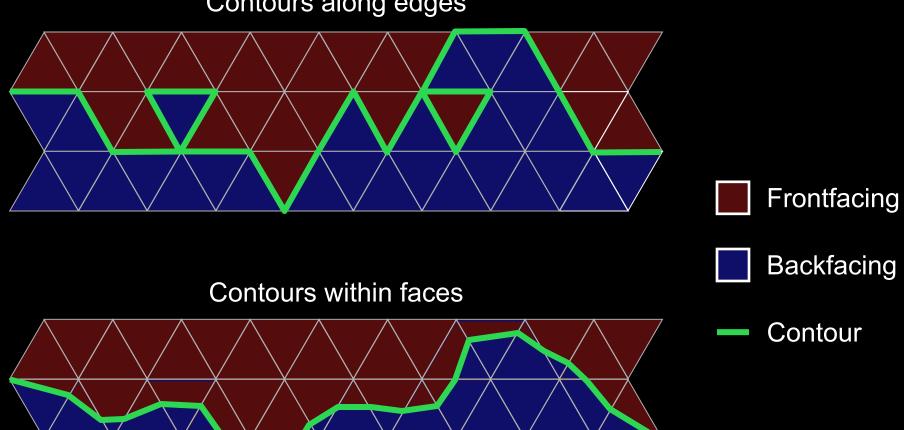

There are other lines...

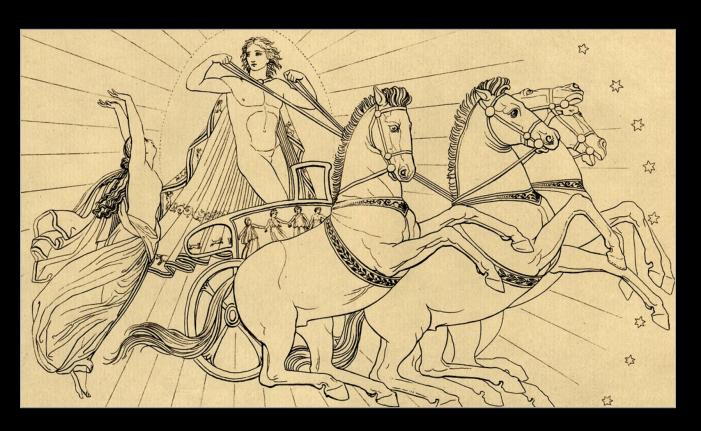

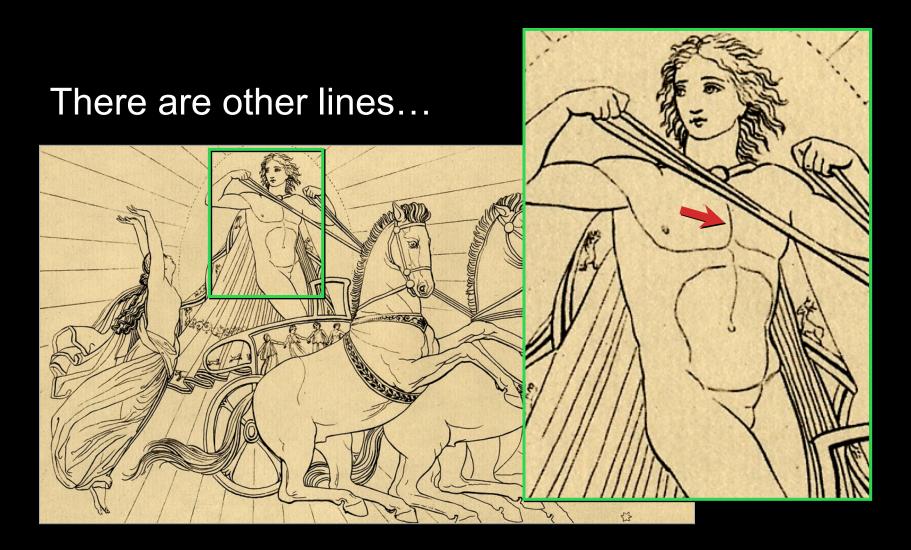

There are other lines...

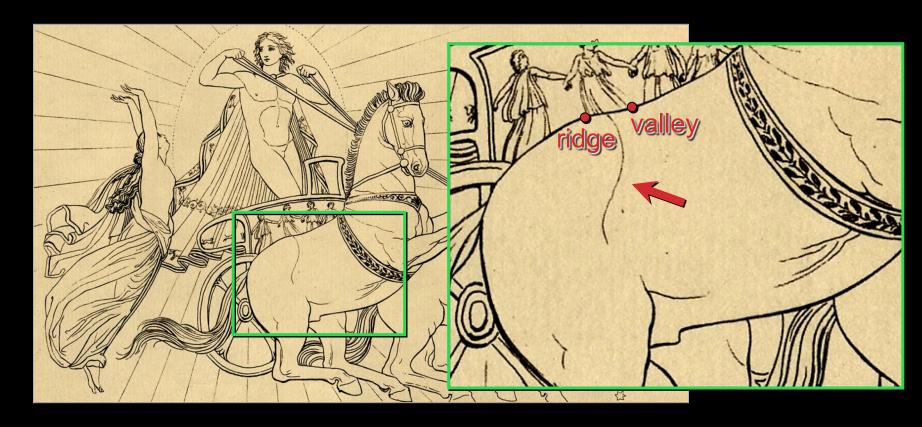

Hypothesis: some are "almost contours"

### **Suggestive Contours**

#### "Almost contours":

Points that become contours in nearby views

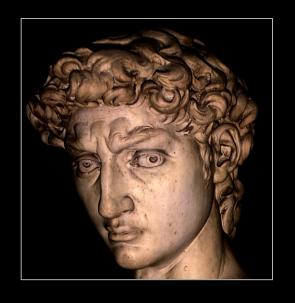

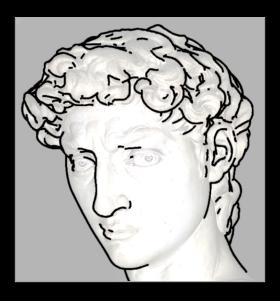

contours

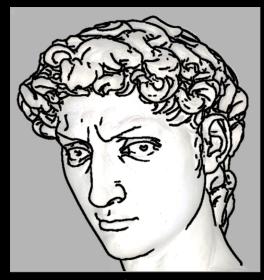

contours + suggestive contours

### Suggestive Contours: Definition 1

Contours in nearby viewpoints

(not corresponding to contours in closer views)

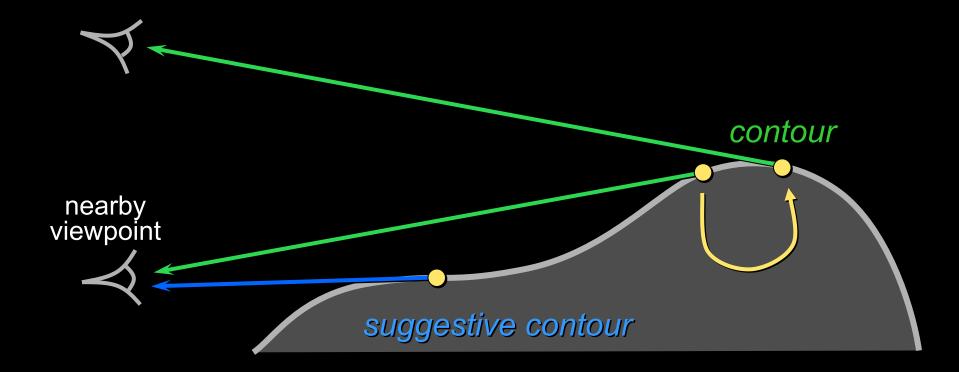

### Suggestive Contours: Definition 2

 $n \cdot v$  not quite zero, but a local minimum (in the projected view direction w)

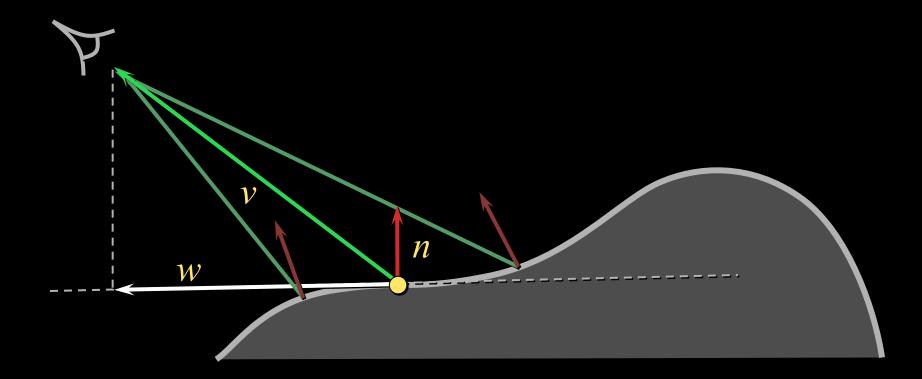

# Results...

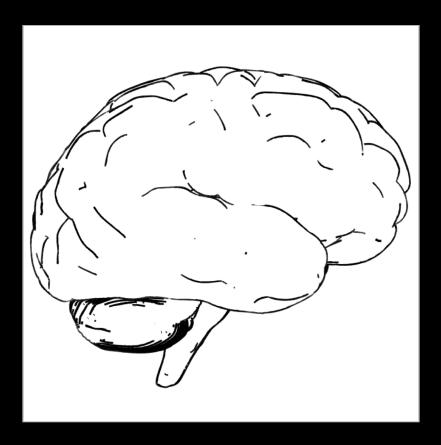

contours

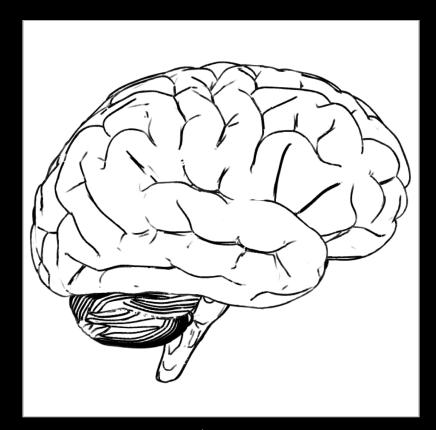

contours + suggestive contours

## Results...

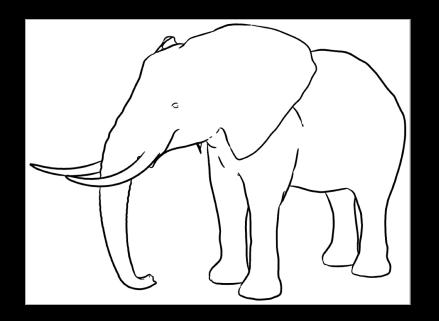

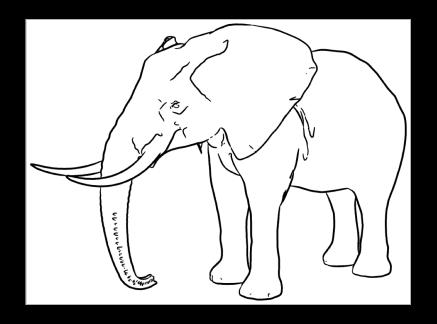

contours

contours + suggestive contours

#### User guided approaches

the user explicitly marks the important content

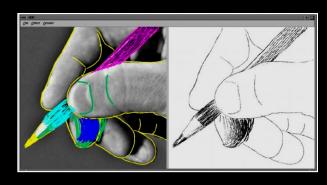

[Durand et al. 2001]

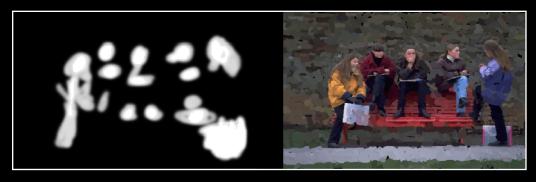

[Hertzmann 2001]

#### Indication in pen and ink illustration

the user specified what content was important

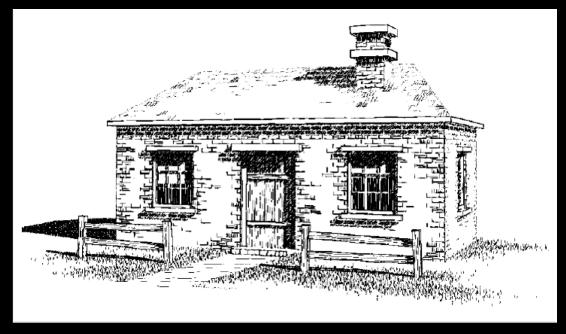

[Winkenbach and Salesin 1994]

Provide control over point of emphasis

control clutter in the rendered image

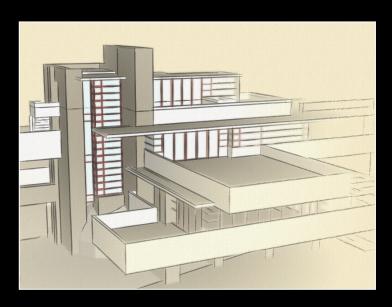

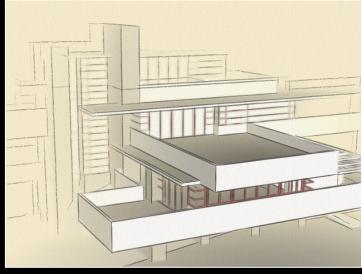

[Cole et al. 2006]

#### Rendering specific content: trees

programatically leave out lines in center of tree

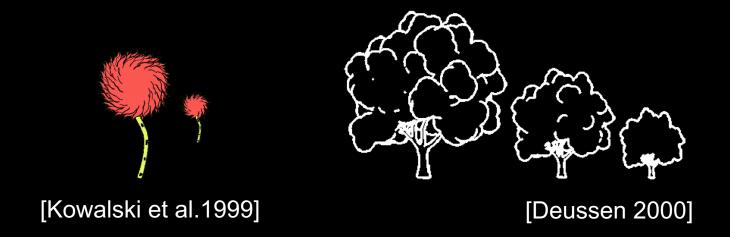

Select elements based on density and clutter

drop strokes in areas of high density

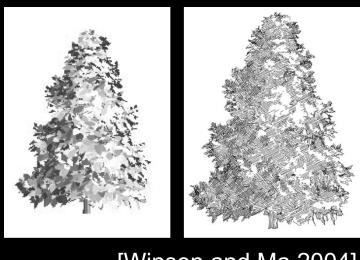

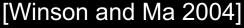

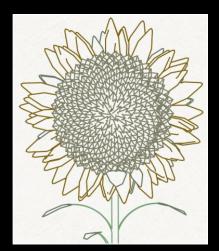

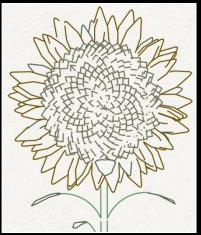

[Grabli et al. 2004]

#### User guided approaches

- infer important content from a user's eye movements
- evaluate using eye tracking [Santella and DeCarlo 2004]

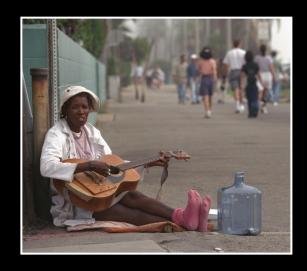

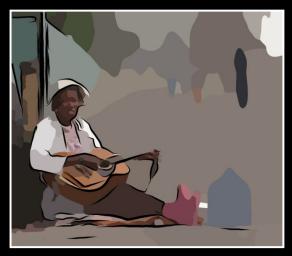

[DeCarlo and Santella 2002]

# Results...

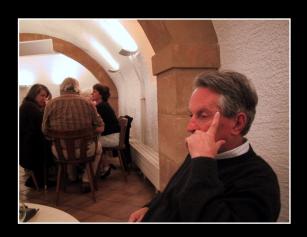

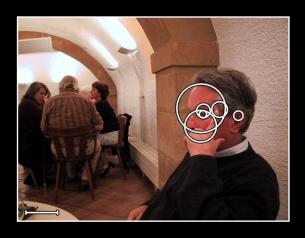

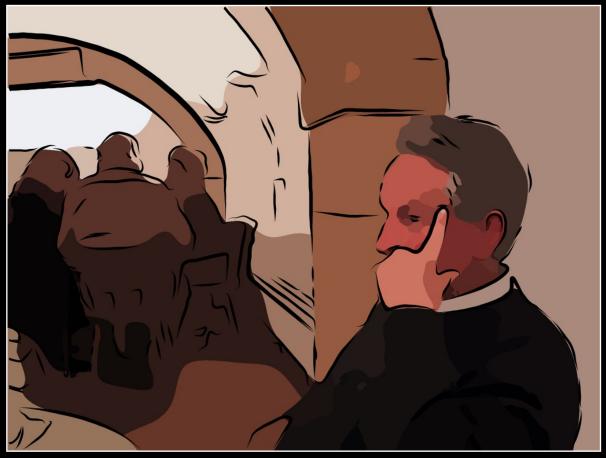

# Summary

NPR provides control over style, abstraction

Common ingredients: toon shading, outline strokes, hatching, paint, paper effect

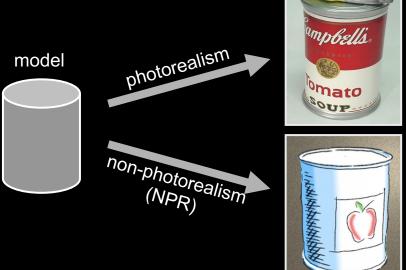